## *Esempio Pilota:* **PostPerInviareRicevereDati**

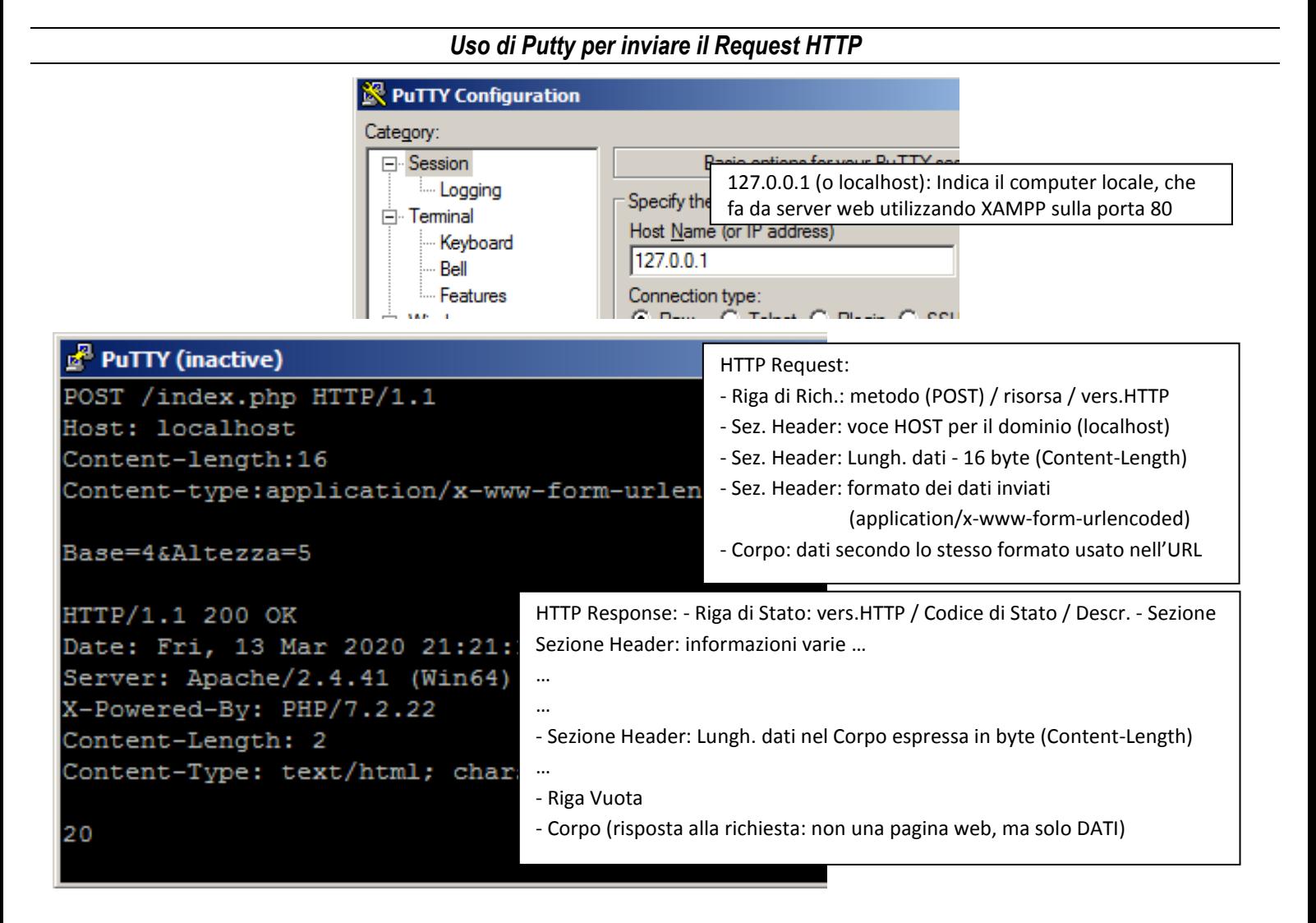

## *Codice della Pagina "index.php"*

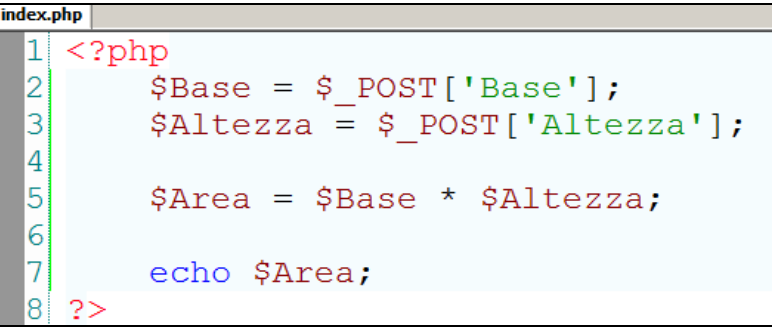